# Solo Rey Performance Key Performance Indicators

**Track key business metrics.**

**Compare current and past performance.**

### **Lead confidently with the right information at the right time.**

By using the Key Performance Indicator (KPI) functionality of Microsoft® Business Solutions Business Portal with **Microsoft Business Solutions–Solomon**, your executives and decision makers can tell at a glance if you are meeting company goals. **Use KPIs to monitor your company's key statistics for each month, quarter, and year**. With quick access to the right information at the right time, you can lead your company forward with confidence.

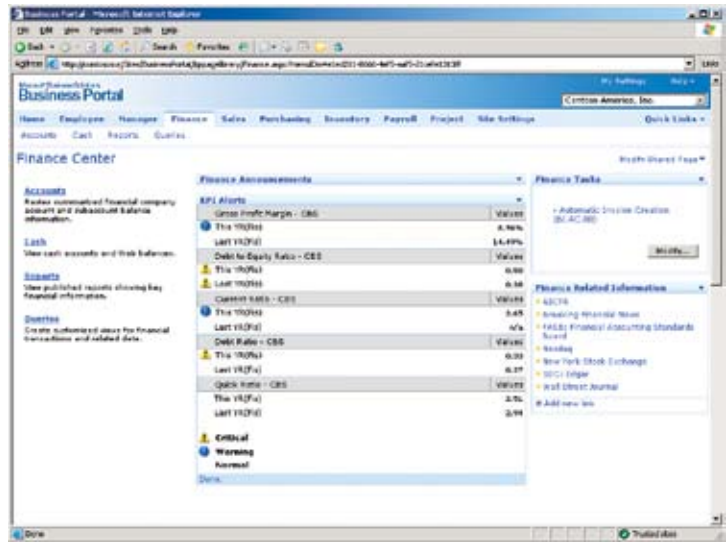

*Key Performance Indicators in Finance Center*

## **What are key performance indicators (KPIs)?**

**BUSINESS** 

**Microsoft** 

**GOLD CERTIFIED** 

Partner

Sold, implemented, and supported by

**Microsoft Business Solutions** 

**Data Management Solutions** 

SOLUTIONS 800-481-8590 www.synergybusiness.com

They are the critical business measurements that reflect your company's goals and are essential to your success. For example, your KPIs may include total sales, gross profit margin, current ratio, days sales outstanding, and other important metrics. By tracking KPIs, you can quickly assess the health of your company at any time to respond and lead decisively.

#### **When you combine the KPI visibility provided by Microsoft Business Portal with Microsoft Solomon, you gain a powerful tool that can help you:**

- **Monitor your company's performance.**
- **Evaluate your progress at a glance.**
- Respond faster to changing conditions.
- **Lead from a position of knowledge.**

# Solo Rey Performance Key Performance Indicators

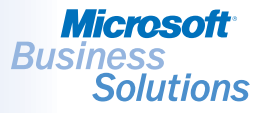

With the **SAMPLE KPI GUIDE**, you can learn how to create KPIs to track your company's metrics. You can create KPIs like current ratio, quick ratio, current assets period activity, debt-to-equity ratio, gross profit margin, and more.

#### **Built on Microsoft Business Portal queries, KPIs help you:**

- Create alerts to monitor performance.
- **Compare past and** current performance.
- Use drill-down capabilities for access to data at several levels.
- Set up several display types.
- Schedule calculations.
- Configure role-based access.
- **Perform query calculations.**

**Use KPIs to monitor your company's key statistics for each month, quarter, and year.** Visually track your performance with easy-to-configure graphical views. You can create alerts—triggered by the criteria that you select—so you can respond to small issues before they become big ones.

By using KPIs, you can quickly compare your company's current and past performance without running a report. All your key measurements are displayed in a simple, easy-to-view format so you stay informed and in command.

Choose from three types of KPI Web Parts—including **List**, **Alert List**, and **Bar Charts** to set up views of your data that satisfy almost any business need. And if you use the drilldown capability, you can get highly detailed information about any KPI.

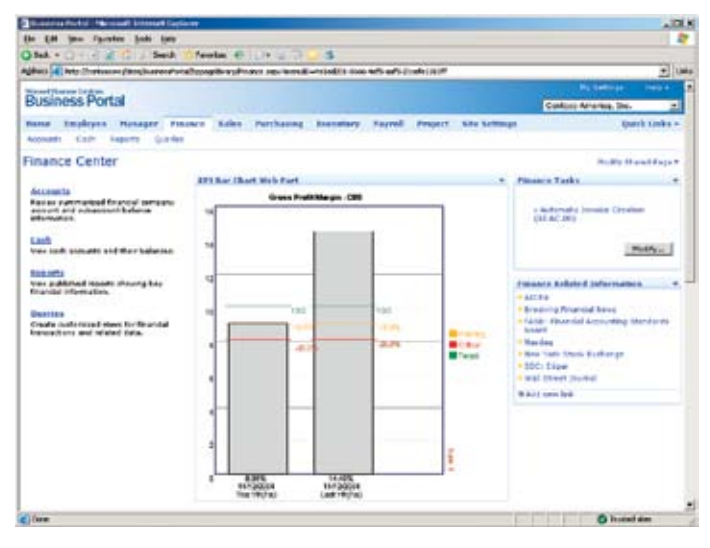

*Gross Profit Margin*

Built on Microsoft Business Portal queries, KPIs are simple to create and modify in order to fit the unique needs of your business. You get the information you need, when you need it.

## For more information about Microsoft Dynamics™ SL, visit: **www.synergybusiness.com** or call 800.481.8590

2005 Microsoft Corporation. All rights reserved. Microsoft is a registered trademark of Microsoft Corporation. All other trademarks are property of their respective owners.

Contents subject to change without notice. This document does not constitute an agreement of any kind between Microsoft Corporation or Microsoft Business Solutions and any other party. For complete details on all defect corrections, please refer to the Microsoft Solomon 6.5 Summary of Changes document that will be provided with the product CD, on CustomerSource, and on PartnerSource